### <span id="page-0-1"></span>CS477 Formal Software Development Methods

#### Elsa L Gunter 2112 SC, UIUC [egunter@illinois.edu](mailto:egunter@illinois.edu) <http://courses.engr.illinois.edu/cs477>

Slides based in part on previous lectures by Mahesh Vishwanathan, and by Gul Agha

<span id="page-0-0"></span>April 26, 2013

### Partial orders and Complete Lattices

A partial order on a set S is a binary relation  $\leq$  on S such that

- [Refl]  $s \leq s$  for all  $s \in S$
- [Antisym]  $s \leq t$  and  $t \leq s$  impilies  $s = t$ , for all  $s, t \in S$
- [Trans]  $s \leq t$  and  $t \leq u$  impilies  $s \leq u$ , for all s,  $t_0 \in S$

<span id="page-1-0"></span>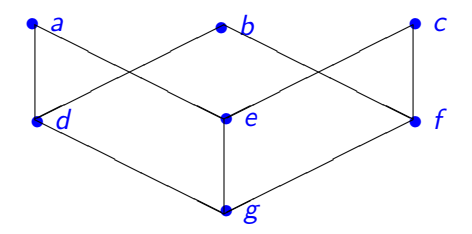

# Upper Bounds and Complete Latices

- In a partial order  $(S, \leq)$ , given  $X \subseteq S$ , y is an upper bound for X if for all  $x \in X$  we have  $x \leq v$ .
- $\bullet$  y is a least upper bound of X, y is an upper bound of X and whenever z is an upper bound of  $X, y \leq z$ .
- Note: Least upper bounds are unique.
- A complete lattice is a partial order  $(L, \leq)$  such that for all  $X \subseteq S$ there exists a (unique) least upper bound.
- Write  $\mathsf{lub}(X)$  or  $\bigvee X$  for the least upper bound of  $X.$
- Write  $x \vee y$  for  $\bigvee \{x, y\}$
- Note:  $x \vee y = x \Longleftrightarrow y \leq x$
- Note: Given a set  $S$ ,  $(\mathcal{P}(S), \subseteq)$  is a complete lattice.
- <span id="page-2-0"></span>Write  $\bot = \bigvee \{\ \}$  and  $\top = \mathit{bigvee}$

## Example Complete Lattices

<span id="page-3-0"></span>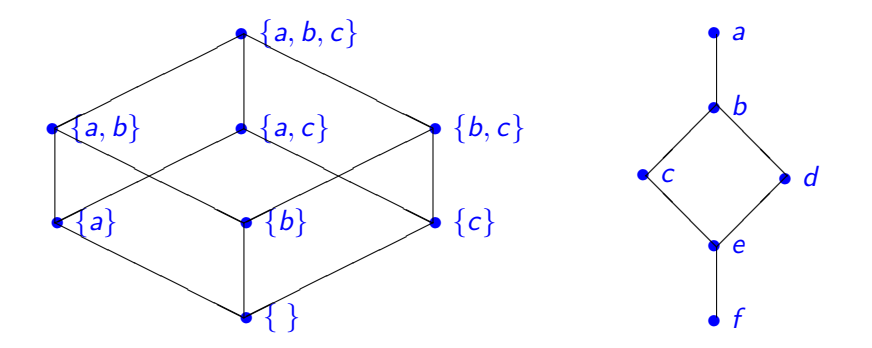

A Control-Flow Graph is a tuple  $(N, E, I, k)$  where

- $\bullet$  N is a finite set of nodes
- $\bullet$  /:  $N \rightarrow \{Entry, Exit, i:=e, ifb, \}$
- $\bullet$   $\mathsf{E} \subseteq$  NtimesN such that
	- for all  $m \in N$  we have  $|\{n \cdot (m, n) \in E\}| \leq 2$
	- if  $m \in N$  and  $l(m) =$  Exit then  $|\{n \cdot (m, n) \in E\}| = 0$
	- if  $m \in N$  and  $l(m) =$  Entry or  $l(m) = i := e$  for some identifier i and expression e, then  $|\{n \cdot (m, n) \in E\}| = 1$
	- if  $m \in N$  and  $l(m) =$  if b for some boolean expression b, then  $|\{n \cdot (m, n) \in E\}| = 2$
- $k : E \rightarrow \{ \text{seq}, \text{yes}, \text{no} \}$  such that

• if  $(m, n) \in E$  and  $l(m) =$  Entry or  $l(m) = i := e$ , then  $k((m, n)) =$  seq

<span id="page-4-0"></span>• if  $m \in N$  and  $l(m) =$  if b, then  $\{k((m, n)) \cdot (m, n) \in E\} = \{ves, no\}$ 

Previously: environments are *partial* functions from identifiers (Ident) to values.

Add to usual values two new constants: Values =  $\{v|v \text{ a value}\} \cup \{T, \perp\}.$ ⊥ means undefined

 $\top$  means error

Order Values by  $v_1 \le v_2$  implies  $v_1 = v_2$ , and  $\perp \le v$  and  $v \le \top$  for all

values  $v, v_1, v_2$ 

Redefine  $Env =$  Ident  $\rightarrow$  Values, all total functions from identifiers to

extended values

<span id="page-5-0"></span>Can view every old environment as an element of Env

Fix control flow graph  $G = (N, E, I, k)$ States  $= E \times$  Env

Note: Entry is never the label on node on the end of the edge in a state. Can define next state of state  $s \in$  States: only need the end state of the edge and the environment.

next state is a transition relation.

<span id="page-6-0"></span>From next state can define a run.